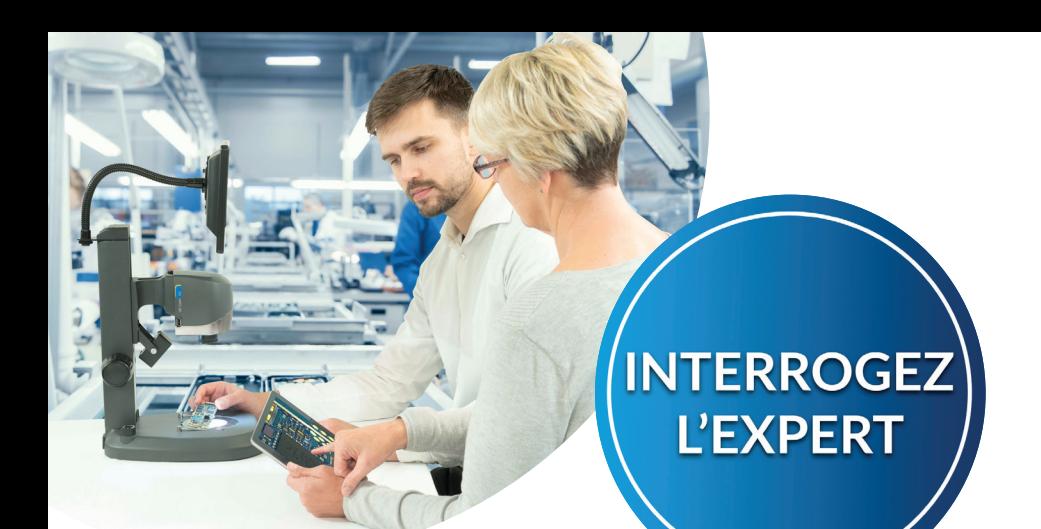

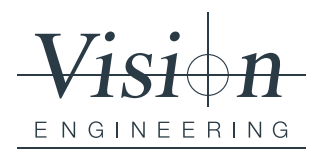

**Interviewer: Sarah Eagles** Manager du contenu Marketing du groupe

# VE CAM L'HISTOIRE DERRIÈRE LE PRODUIT *(TRANSCRIPTION DE L'ENTRETIEN VIDÉO)*

Récemment, suite au lancement réussi de la VE Cam, nous avons rencontré Graham Mercer, directeur du design et du développement, pour découvrir l'histoire derrière le produit.

## **Q: Qu'est-ce qui vous a initialement incité à créer la VE Cam?**

R: Nos clients apprécient la gamme de produits d'inspection numérique que nous proposons aujourd'hui, mais parfois ils semblent chers. Et quand la pandémie mondiale a frappé, il y a eu plus de pression sur les budgets, nous avons donc réagi en créant un produit riche en fonctionnalités à un prix abordable.

## **Q : Quels sont les principaux critères de conception sur lesquels vous avez travaillé et que cherchiez-vous à améliorer par rapport aux autres produits existants?**

R: Premièrement, à produire un système entièrement intégré et facile à utiliser. Quand je dis entièrement intégré, je veux dire y compris l'éclairage et tous les autres accessoires. Il existe déjà de nombreux autres systèmes sur le marché, mais ils ne sont certainement pas intégrés de la même manière que la VE Cam.

En même temps, nous voulions utiliser une solution numérique à la place d'alternatives optiques plus coûteuses. Cela nous a permis de réduire le prix de revient tout en conservant des images d'excellente qualité.

Nous voulions également fournir un large champ de vision contrôlé par un écran tactile, une souris ou un autre moyen de contrôle.

De plus, nous voulions proposer la capture d'images sous forme d'images fixes ou de partage d'écran via Wi-Fi. Il s'agit d'une nouvelle fonctionnalité qui n'est pas disponible sur d'autres systèmes déjà sur le marché.

#### **Q : En dehors des considérations budgétaires, quels autres problèmes essayiez-vous de résoudre pour les clients?**

R: Je pense que l'espace de travail est l'un des plus importants. L'espace de travail est une priorité pour bon nombre de nos clients. Donc, un produit où l'encombrement était très réduit et où l'écran pouvait être monté sur le dessus plutôt que d'occuper de l'espace sur le bureau était important. Ce système ne nécessitent pas de PC ou de moniteur sur votre

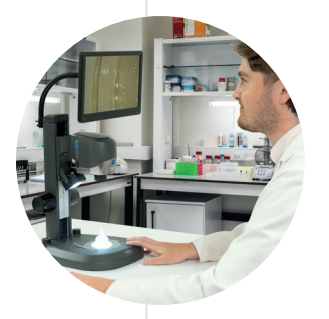

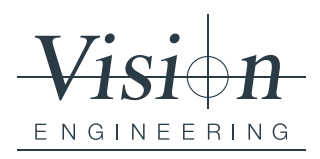

bureau, ce qui aide à répondre à ce problème.

Nous nous sommes concentrés sur la création d'un système intuitif très facile à utiliser pour tout utilisateur. Un système nécessitant une formation très limitée et qui est programmable par l'utilisateur. Ainsi, la VE Cam peut être programmée selon les besoins spécifiques de chaque application pour augmenter l'efficacité.

#### **Q : Pouvez-vous nous donner une idée des secteurs et des applications auxquels cela convient?**

R: Eh bien, nous avons essayé de la rendre aussi polyvalente que possible afin qu'elle puisse être utilisée dans une très très large gamme d'applications et d'environnements. Donc la réponse est : probablement partout!

## **Q : Étant donné qu'il existe un large éventail d'utilisateurs potentiels pour ce nouveau produit, comment vous êtes-vous assuré qu'il fonctionnerait pour différentes applications et dans différents environnements?**

R: Eh bien, en commençant par les supports et l'éclairage, nous avons une large gamme d'options disponible, ce qui lui permet de s'adapter à différents usages.

L'adaptabilité était un élément clé de la conception pour que les utilisateurs puissent l'utiliser comme ils le souhaitent. Par exemple, les utilisateurs familiers des appareils mobiles, les tablettes, les téléphones, etc. peuvent utiliser les commandes de l'écran tactile. Alors que les utilisateurs qui préfèrent une interface de type PC peuvent utiliser une souris et un clavier. Nous avons même pris en compte les utilisateurs qui ont besoin

#### **Q : Avez-vous des trucs et astuces que vous aimeriez partager?**

R: Eh bien, si vous avez besoin de discuter d'une fonctionnalité que vous pouvez voir sur l'image avec un collègue, il existe une fonctionnalité de capture d'écran ou de partage d'écran Wi-Fi qui est également très utile.

Un grossissement supplémentaire est disponible, en utilisant la fenêtre de grossissement qui peut être positionnée n'importe où sur l'image et fournir un grossissement localisé des caractéristiques que vous souhaitez regarder. De plus, sans déplacer le sujet (ce qui est un point important), vous pouvez positionner l'image et effectuer un zoom avant et arrière sur n'importe quelle zone du grand champ de vision en posant et écartant simplement vos doigts sur l'écran.

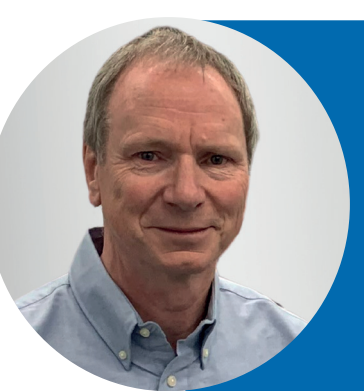

#### **Graham Mercer**

En tant qu'ingénieur opto-mécanique avec plus de 40 ans d'expérience dans l'optique, l'innovation, la conception et la fabrication, Graham possède une compréhension inégalée et approfondie de la microscopie ergonomique et de la visualisation 3D.

Il a la responsabilité globale de la conception et du développement de la gamme étendue de produits de Vision Engineering et est une force motrice dans notre engagement envers l'innovation continue. Cela a conduit Graham a être inventeur de plusieurs brevets internationaux au cours de sa carrière chez Vision Engineering.

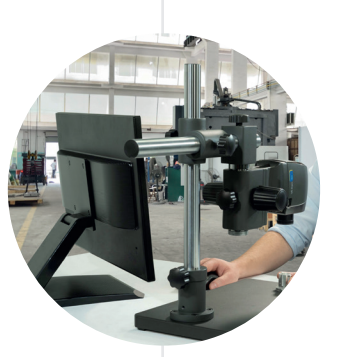